## **Sound Canvas Va Windows Download**

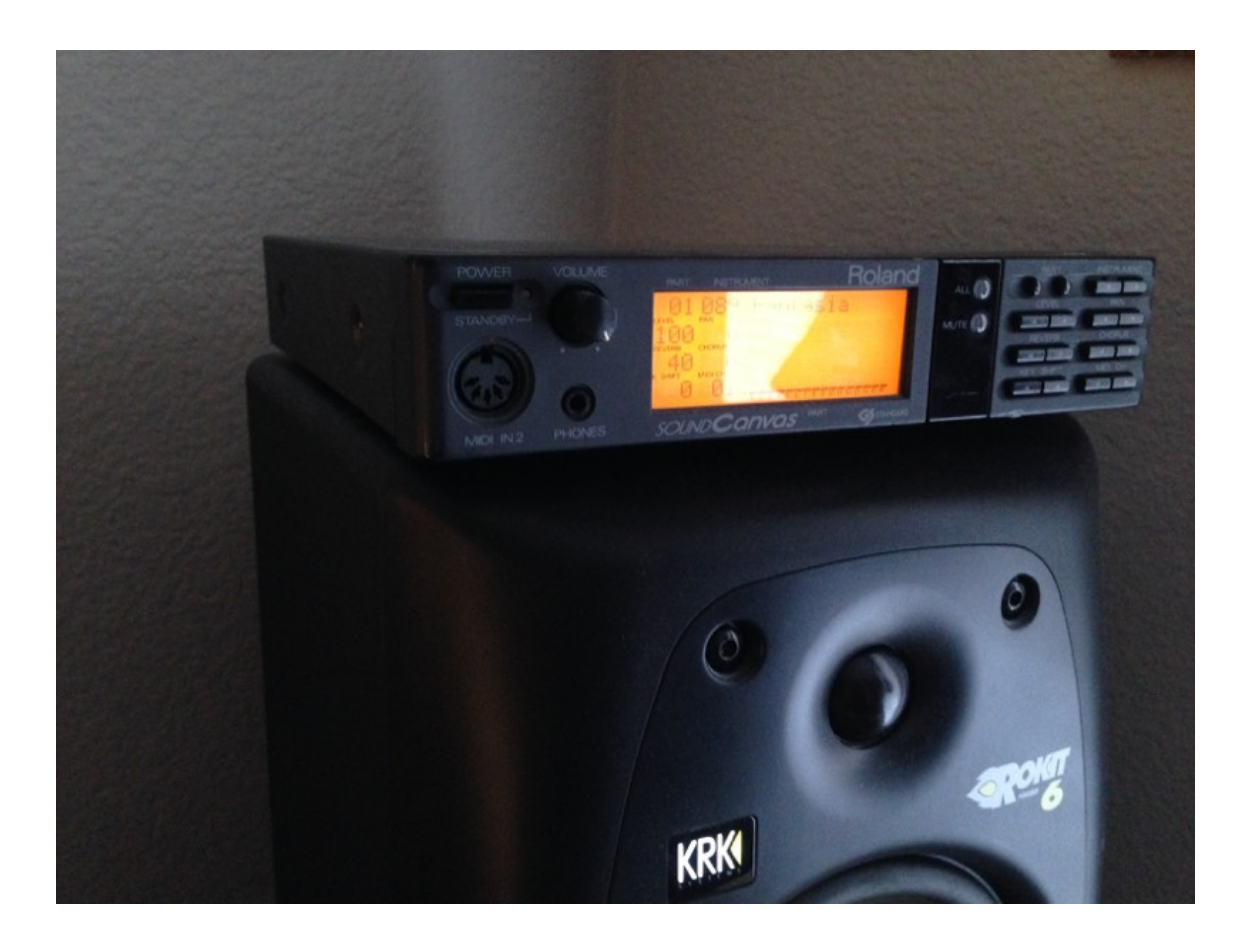

DOWNLOAD: https://tinurli.com/2ikp0t

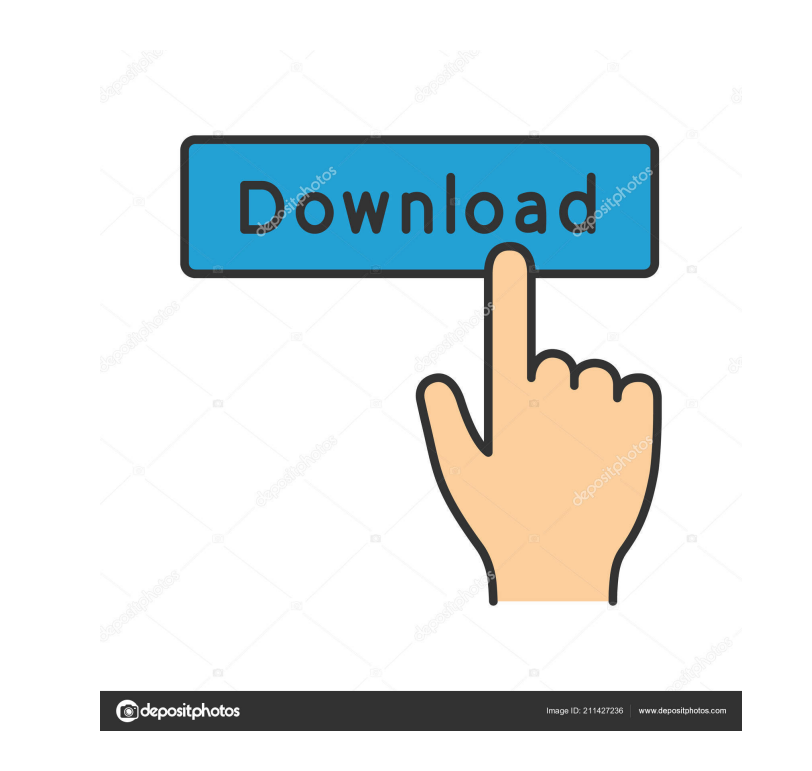

wav and .aiff files. The Sound Canvas VA can be used as a plug-in for other applications in case they don't support FLAC audio files. A chime designer also comes with Flume and the program is designed for the 'Creator' edi 2012. Features Ableton's Sound Canvas VA is an audio instrument with a set of waveforms, a mixer, and more. They can be used in almost any context to create powerful sounds. It has a few features in common with some of the The audio inputs are from the left and right channels of the selected waveform, each containing four stereo tracks. For some sounds, there is a fifth channel in the middle that is not for the main input. This is usually th delay, high pass and more. Sound Canvas VA's mixer is for adjustment of the signal levels of the different parts of the signal chain. It is often used to tweak a sound until it has the desired sound and volume. In the case can be played back in any music app that supports audio formats. Version history See also References External links Sound Canvas VA - Ableton. Sound Canvas VA - Sound Canvas VA Forum Category: Audio software Category: Audi something like this: 82157476af

> [carsoft ultimate home bmw v12 crack](http://satata.yolasite.com/resources/carsoft-ultimate-home-bmw-v12-crack.pdf) [Matlab R2011a License Standalone Dat 19](http://bumbjide.yolasite.com/resources/Matlab-R2011a-License-Standalone-Dat-19.pdf) [CRACK Spectrasonics Stylus RMX 1.5 1.7 1.9.5 keygen WORKING 100%](http://ransnami.yolasite.com/resources/CRACK-Spectrasonics-Stylus-RMX-15-17-195-keygen-WORKING-100.pdf)